## **Database Systems**

**CMPT 308** 

## -Lab 2: CAP database - 10 points

Goals

- More practice getting around in the PostgreSQL and pgAdmin environments.
- Familiarize yourself with the CAP database data.
- Get more easy lab points.

Instructions

Create our beloved CAP database in PostgreSQL. Use the script at http://www.labouseur.com/courses/db/cap.txt.

1. Execute the following queries (one at a time) from pgAdmin's SQL Tool:

select \* from People;

select \*

from Customers;

select \*

from Agents;

select \*

from Products;

select \*

from Orders;

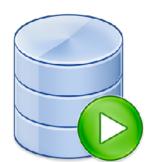

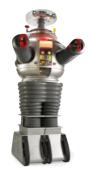

Take a screen shot of each query and its results. Compare those to the data in the CAP snapshot at http://www.labouseur.com/courses/db/cap.pdf.

- 2. Explain the distinctions among the terms primary key, candidate key, and superkey.
- 3. Write a short essay on data types. Select a topic for which you might create a table. Name the table and list its fields (columns). For each field, give its data type and whether or not it is nullable.
- 4. Explain the following relational "rules" with examples and reasons why they are important.
  - a. The "first normal form" rule
  - b. The "access rows by content only" rule
  - c. The "all rows must be unique" rule

Resources

- Chapter 6.1 in our text
- pgAdmin documentation http://www.pgadmin.org/docs/
- pgAdmin tag at Stack Overflow http://stackoverflow.com/questions/tagged/pgadmin
- SQL tag at Stack Overflow http://stackoverflow.com/questions/tagged/sql

Submitting

Make a PDF document and push your work to your GitHub repository **before** due date (see syllabus). Remember to include your name, the date, and the assignment in the (copious, meaningful, and accurate) check-in messages. Then e-mail Alan the url of your GitHub repository if you have not already done so.